# **ANALYSIS OF MALWARE BEHAVIOR IN WINDOWS AND LINUX OPERATING SYSTEM**

<sup>1</sup> Karande Pooja<sup>2</sup> Dr.Priyanka Sharma

<sup>1</sup>Post Graduation, Cyber Security, M.Tech, Raksha Shakti University, Ahmedabad, Gujarat,India

<sup>2</sup> Professor&Head Dept of IT&Telecommunication Dept, Raksha Shakti University, Ahmedabad, Gujarat, India

**Abstract:** Malware, such as trojan horse, worms and spyware, rootkit, virus is a software which causes harm to computer system without the user's knowledge. we observed that windows as well as linux operating system is also the target for malware attacks. the purpose of this paper is to detect the behavior of malware in the operating systems such as windows and linux. for windows malware behavior analysis we use process hacker, process monitor, noriben sandbox, Inetsim, wireshark and for linux malware behavior analysis we use Limon sandbox, inetsim and wireshark. our approach first analyzes a malware sample in a controlled environment with the help of various tools. This is replete by detecting and analyzing the malware infected packets from a network.

### **Keywords: Malware Behavior Analysis, Limon sandbox, Noriben sandbox, wireshark , inetsim, Linux and windows operating system**

## **I. INTRODUCTION**

Malware is any program or file that is damaging to a computer user. various Types malware are including viruses, worms, Trojan horses and spyware. These malicious code can perform a different functions and monitoring users' computer activity without their Knowledge. Malware can cause massive harm to computer systems and worse yet, may turn a system into a dispatch machine as well. Let us look at Back Office specifically so we can highlight why a tool like this can become ugly if installed on victim systems.

A Malware works by hiding with in a set of evidently useful software programs. Once executed or installed in the system, this type of Malware will start infecting other files in the computer. A Malware is also usually capable of stealing important information from the user's computer. The developer will then be able to gain a level of control over the computer through the Malware. While these things are taking place, the client will notice that the damage computer system has become very slow or unexpected pop up without any activity from the user. Later on, this will result in a computer crash.

Internet security is an important element in networking. It needs protection against intruders. Even though many anti-virus software packets have been designed to analyze malicious codes, they still fail to do so. There are two common methods that an anti-virus software application uses to analyze Malware. The first, and by far the most common method of Malware detection to use a list of virus signature definitions; the second method is to use a dynamic analysis to find Malware based on common behaviors. The use of dynamic analysis involves inspecting the code in a file to see if it contains malware-like instructions.

Back Orifice involve two keys: a client application and a server application. The way in which BackOffice works is that the client application runs on one computer system and the server application runs on a different computer system. The client application connects to another computer system using the server application. The confusing part is the server installed on the victim. The only way for the server application of Back Orifice to be installed on a computer is for it to be installed deliberately. Obviously, the Malware does not come with a default installation of Windows and Unix system, so you must find a way to get the victim to install it.

### **II. MALWARE PROBLEMS**

Malwares are difficult to detect because they appear to be useful programs or application and user tend to download them. malware represents a sophisticated attack because the attack is separated into two parts: the injection of the harmful code and then calling it, - which is one of the reasons for Malware being difficult to track.

This paper focuses on how it is possible to detect and analyze A Malware Sample in A Controlled Environment with The Help Of Various Tools.This Is Replete By Detecting And Analysing The Malware Infected Packets From A Network

# **III. TYPES OF MALWARE**

There are various types of Malware that damage client computer system or threaten data integrity, or harm the functioning of the client's computer system. Some types of Malware as listed below:

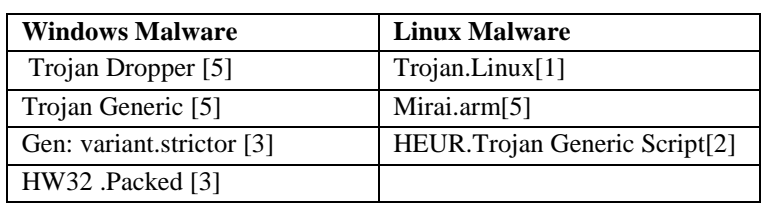

### **Table 1 malware sample**

- **A.** Trojan horse or Trojan is a type of malware that is often disguised as legal software. Trojans can be employed by cyberthieves and hackers trying to gain access to client's systems. Clients are typically tricked by some form of social engineering into loading and executing Trojans on their systems. Once activated, Trojans can enable cyber-criminals to spy on client, steal client's sensitive data, and gain backdoor access to client system. These actions can include:
	- Deleting data
	- Blocking data
	- Modifying data
	- Copying data
	- $\triangleright$  Damage the performance of computers or computer networks
- **B.** Backdoors Trojans are the most dangerous type of Trojan and also the most widespread one. These Trojans are remote administration utilities that open affect machines to outside control via a LAN or the Internet. They function in the same way as legal remote administration code used by system administrators. This makes them hard to detect. The only dissimilarity between a legal administration tool and a backdoor is that backdoors are installed and launched without the knowledge or consent of the user of the victim machine.

## **IV. THE PROPOSED SOLUTION**

The aim of this paper is mentioned before analyze the malware behavior in windows and linux operating system. The methodology includes three main parts:

- 1. Set up lab environment for windows malware analysis then analyze the malware behavior using tools
- 2. Set up lab environment for Linux malware analysis then analyze the malware behavior using tools
- 3. Compare the network behavior of malware in windows and Linux operating system

### **Analyze windows Malware Behavior**

The following diagram shows the lab environment that will be used to perform behavior analysis in windows operating system.

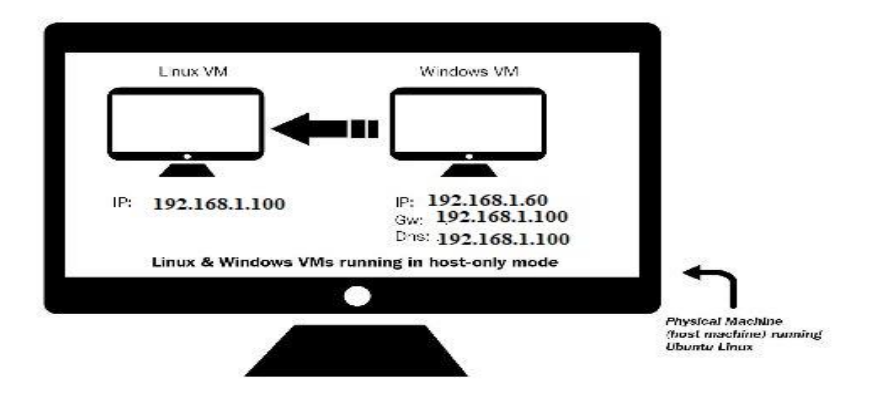

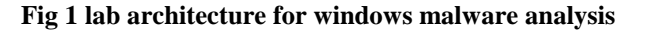

In this setup, both the Linux and Windows Virtual Machine were configured to use the host-only network configuration mode. The Linux Virtual Machine was preconfigured to an IP address of 192.168.1.100, and the IP address of the Windows Virtual Machine was set to 192.168.1.60. The default gateway and the DNS of the Windows Virtual Machine were set to the IP address of the Linux VM (192.168.1.100), so all the Windows network traffic is going through the Linux Virtual Machine. The Windows Virtual Machine will be used to run the malware sample during analysis, and the Linux Virtual Machine will be used to examine the network traffic.

**JETIR1904K05 Journal of Emerging Technologies and Innovative Research (JETIR)** [www.jetir.org](http://www.jetir.org/) **25**

### **Tools used for Windows Malware Analysis**

- 1. Process Inspection with Process Hacker
- 2. Determining System Interaction with Process Monitor
- 3. Logging System Activities Using Noriben
- 4. Capturing Network Traffic with Wireshark
- 5. Simulating Services with INetSim

## **Analyze the Malware Sample in Windows Operating System**

The following behavior analysis steps were followed:

- 1. Both the Windows VirtualMachine and the Linux VirtualMachine were reverted to the clean snapshots.
- 2. On Windows VirtualMachine, Process Hacker was started with administrator privileges to determine process attributes, and the Noriben sandbox was executed (which in turn started Process Monitor) to analyze the malware's interaction with the system.
- 3. INetSim was launched to simulate network services on Linux VirtualMachine, and Wireshark was executed and configured to capture the network traffic on the network interface.
- 4. With all the monitoring tools running, the malware was launched with administrator privileges for around 40 seconds.
- 5. After 40 seconds, Noriben was stopped on the Windows VirtualMachine. INetSim and Wireshark were stopped on the Linux VirtualMachine.

This involves collecting the data/reports from the monitoring tools and analyzing them to determine the malware's Network behavior.

### **Analyze Linux Malware Behavior**

The following diagram shows the lab environment that will be used to perform behavior analysis in Linux operating system.

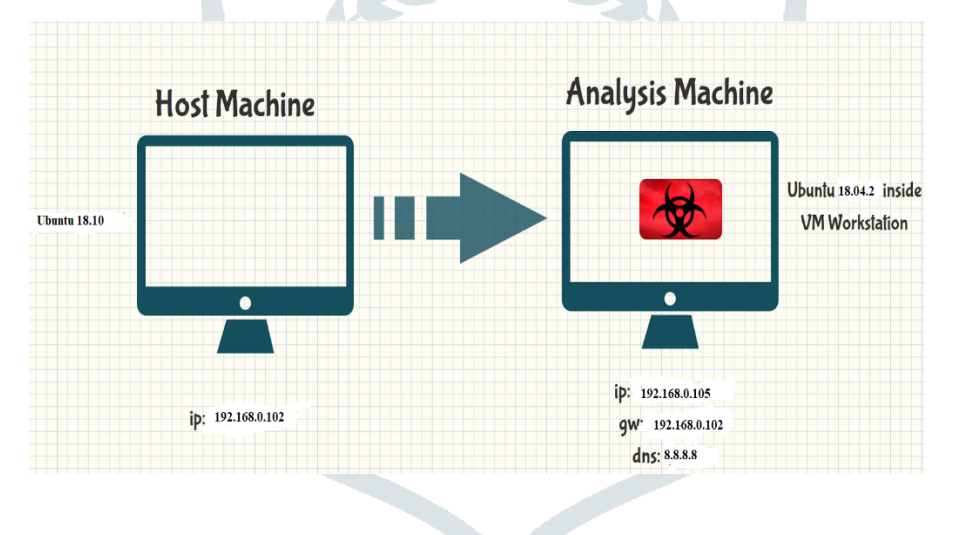

**Fig 2 lab architecture for linux malware analysis**

The setup consists of a host system running Ubuntu 18.10 (64 bit) with VMware Workstation Installed and analysis machine running Ubuntu 18.04.2 inside VMware Workstation in the bridge mode. malware will be run on the analysis machine, both host machine and analysis machine run with root privileges. The ip address of the host system is set to 192.168.0.102 and the ip address of the analysis machine is set to 192.168.0.105 and the gateway of the analysis machine is set to 192.168.0.102 (ip address of host system) and the dns server on the analysis machine is set to 8.8.8.8 The idea of this setup is to make sure that when the malware is run in the analysis machine all traffic of network goes through the host machine where the packets will be captured.

### **Tools used for Linux Malware Analysis**

- 1. Limon sandbox
- 2. Wireshark

## **Setting up Limon for Linux malware analysis.**

- **1.** Configuring and Installing tools on Host Machine
	- VMware Workstation
	- > YARA and YARA-Python
	- $\triangleright$  Ssdeep
	- $\triangleright$  Sysdig
	- > INetSim
	- $\triangleright$  Create a directory to store YARA rules
	- $\triangleright$  create a directory to store analysis results
- 2. Configuring and Installing tools on Analysis Machine
	- Set Root password and enable graphical root login<br>  $\triangleright$  Sysdig
	- $\triangleright$  Sysdig<br> $\triangleright$  Strace
	- Strace
	- > PHP<br>> Insta
	- Install packages to run 32 bits executable on 64-bit Ubuntu system
	- $\triangleright$  Create directory to transfer malware sample
	- > Clean Bash History
	- > Take a CleanSnapShot
- 3. Configuring Limon

This involves collecting the data/reports from the monitoring tools and analyzing them to determine the malware's Network behavior.

## **The Algorithm Process for Packet Information Grabbing**

- 1. Determine IP, TCP and UDP alongside structure
- 2. Capture packet length
- 3. Capture source and destination MAC address
- 4. Examine the IP and ARP Protocol
- 5. If packets are infected by Malware then
	- Packet grabbing Date and Time
	- Examine Packet Type whether the Packet is TCP or UDP
	- Packet Source and Destination IP address
	- $\triangleright$  Payload is displayed
- 6. Exit

## **V. RESULTS**

The analyses of a Malware packet comparing two normal and abnormal packets. After the abnormal packet had been is identify, the packets were analyzed to determine whether they are infected packets or not. Wireshark can capture and extract all the packet information that has been describe, then it will analyze all infected captured packet information and store all necessary required information into files for viewing. The possible information contains the protocols being used on a network fragment, but it concerns mainly the behavior of network TCP header protocol, IP header protocol and traffic between each source and destination.

The results of the implementation to the Wireshark packet network for the operating systems Linux and Windows are as follows:

- $\triangleright$  The attack payload is obtained by malicious exe file in windows operating system whereas attack payload is obtained by elf file in Linux operating system. The attached file which contains the Malware has the following behaviors in operating systems.
- $\triangleright$  The infected packets in Windows Operating System, i.e. the Trojan dropper that was tested for this evaluation has certain information, such as length or file size. Figure shows the states from the TCP segment byte 7300 the payloads are not infected However, when the information is encrypted or the file is in process, the payloads after that are infected. The same thing occurs to the information available for the Trojan dropper where file size is 7354, when the network protocols processes the file information it becomes infected.
- The results of Windows based Wireshark show the Trojan dropper attack payload. the Trojan dropper produce a different pattern of behavior compared with normal behavior. The Trojan dropper output is empty payload. No data are -Trojan based on the results the empty payload is defined as an attack, compared with normal packets. Empty data are transmitted through the TCP flow. According to this behavior, it can be concluded or there can be strong accordance that this is an abnormal behavior of TCP flow caused by a harmful code.
- A Trojan dropper change the behavior of packets are infected after the information enters the network. The packets are not fully infected, only certain parts are infected, 00 means that no packet has been sent to the destination port from the source port.

| 00f0 |    |                                      |                                     |                                                                                |                                  |           |                                                                         | 90                                                                                                    |           |                 |           |           |                                                                              |                                                                     |                |                                                                                                    |                                                                                                    |
|------|----|--------------------------------------|-------------------------------------|--------------------------------------------------------------------------------|----------------------------------|-----------|-------------------------------------------------------------------------|----------------------------------------------------------------------------------------------------|-----------|-----------------|-----------|-----------|------------------------------------------------------------------------------|---------------------------------------------------------------------|----------------|----------------------------------------------------------------------------------------------------|----------------------------------------------------------------------------------------------------|
| 0100 |    |                                      | 00                                  |                                                                                |                                  |           |                                                                         | 90                                                                                                    | 90        | 4c              |           |           |                                                                              |                                                                     |                |                                                                                                    |                                                                                                    |
| 0110 |    |                                      |                                     |                                                                                |                                  |           |                                                                         | 00                                                                                                    |           |                 |           |           |                                                                              |                                                                     |                |                                                                                                    |                                                                                                    |
| 0120 |    |                                      |                                     |                                                                                |                                  |           |                                                                         | <b>BB</b>                                                                                                    | 90        | <b>BB</b>       |           |           |                                                                              |                                                                     |                | $\ldots 0 \ldots$                                                                                                    |                                                                                                    |
| 0130 |    |                                      |                                     |                                                                                |                                  |           |                                                                         | 90                                                                                                    |           | 9Q              | ØØ.       | 40        |                                                                              |                                                                     |                |                                                                                                    |                                                                                                    |
| 0140 |    |                                      |                                     |                                                                                |                                  |           |                                                                         | 90                                                                                                    | <b>BB</b> | <b>DO</b>       |           |           |                                                                              |                                                                     |                |                                                                                                    |                                                                                                    |
| 0150 |    |                                      |                                     |                                                                                |                                  |           |                                                                         | 00                                                                                                    | 00        | 90              |           |           |                                                                              |                                                                     |                |                                                                                                    |                                                                                                    |
| 0160 |    |                                      |                                     |                                                                                |                                  |           |                                                                         | 10                                                                                                    | <b>BB</b> | 99              |           | -00       |                                                                              |                                                                     |                |                                                                                                    |                                                                                                    |
| 0170 |    |                                      | $10^{1}$                            |                                                                                |                                  |           | 99                                                                      | 0Ø                                                                                                    | øø        | 10 <sub>0</sub> |           | 00        |                                                                              | øø.                                                                 | -90            |                                                                                                    |                                                                                                    |
| 0180 |    |                                      |                                     |                                                                                |                                  |           |                                                                         | 00                                                                                                    | 90        | 3<              |           |           |                                                                              |                                                                     |                |                                                                                                    |                                                                                                    |
| 0190 |    |                                      |                                     |                                                                                |                                  |           |                                                                         | 00                                                                                                    | øø.       | 00              |           |           |                                                                              |                                                                     | 90             |                                                                                                    |                                                                                                    |
| 01a0 |    |                                      |                                     |                                                                                |                                  |           |                                                                         | 00                                                                                                    | 00        | 90              |           |           |                                                                              |                                                                     |                |                                                                                                    | infected                                                                                                    |
| 01b0 |    |                                      |                                     |                                                                                |                                  |           | 00                                                                      | øø                                                                                                    | <b>DO</b> | <b>90</b>       |           | 00        |                                                                              |                                                                     |                |                                                                                                    |                                                                                                    |
| 01c0 |    |                                      |                                     |                                                                                |                                  |           | 99                                                                      | <b>ØØ</b>                                                                                                    | <b>BB</b> | <b>ØØ</b>       |           |           |                                                                              |                                                                     | -90            |                                                                                                    | packets                                                                                                    |
| 01d0 |    |                                      |                                     |                                                                                |                                  |           |                                                                         | 00                                                                                                    | 00        | 90              |           |           |                                                                              |                                                                     |                |                                                                                                    |                                                                                                    |
| 01e0 |    |                                      |                                     |                                                                                |                                  |           |                                                                         | 90                                                                                                    | 00        | <b>BB</b>       |           | -90       |                                                                              |                                                                     | 90             |                                                                                                    |                                                                                                    |
| 01f0 |    |                                      |                                     |                                                                                |                                  |           |                                                                         | øø                                                                                                    | <b>DA</b> | <b>a</b>        |           | <b>ØØ</b> |                                                                              |                                                                     |                |                                                                                                    |                                                                                                    |
| 0200 |    |                                      |                                     |                                                                                |                                  |           |                                                                         | øø                                                                                                    | 90        | 90              | 10        | 00        |                                                                              |                                                                     |                |                                                                                                    |                                                                                                    |
| 0210 |    |                                      | 10                                  | 00                                                                             | <b>GQ</b>                        |           | 00                                                                      | 90                                                                                                    |           | <b>DO</b>       | QQ.       | <b>GA</b> | <b>ØØ</b>                                                                    | <b>BB</b>                                                           | -90            |                                                                                                    |                                                                                                    |
| 0220 |    |                                      |                                     |                                                                                |                                  |           |                                                                         |                                                                                                    |           |                 |           |           |                                                                              |                                                                     |                |                                                                                                    |                                                                                                    |
| 0230 | 90 | 99                                   | 40                                  | <b>BB</b>                                                                      | <b>90</b>                        | <b>ag</b> | $10^{1}$                                                                | <b>BB</b>                                                                                                    | <b>aa</b> | <b>90</b>       | 40        | 00        |                                                                              |                                                                     |                |                                                                                                    |                                                                                                    |
| 0240 | 00 | 00                                   | 00                                  | 00                                                                             | 00                               | 00        | 00                                                                      | 00                                                                                                    | 90        | 40              | 00        | 00        | 40                                                                           |                                                                     |                |                                                                                                    |                                                                                                    |
|      |    | 90<br>10<br>aa.<br>29 QQ<br>90<br>00 | 00<br>30 OC<br>30 00<br>00<br>90 00 | 80<br>90 00 00<br>00<br>90 00 00 00<br>90 00 00 00<br>90 00 00 00<br><b>GQ</b> | 00 10<br>00 00 00<br>55 78 74 00 |           | 06 00 00 30 00 00<br>00 00<br>00 00<br>00 00<br>00 00<br>00 00<br>00 00 | 63 68 88 a8 58 a1 00 00<br>00 00 50 45<br>e8 46 00 00 00 00 00 00<br>00 20<br>00 40<br>10 00 00 04 00<br>00 00 00 00 00 60<br>90 00 02 00 00 00 00 00<br>00<br>00 00 00 00 04 44<br>00 00<br>00 00 00 00 00 00 00 00<br>$90^{\circ}$<br>00<br>00 00 00 00 00 00 00 00<br>00 00 9c 00 00 00 00 00<br>00 00<br>00 00 9e 28<br>QQ. |           |                 | <b>ØØ</b> |           | <b>BB</b><br>10<br>10<br>90<br>00<br>00<br><b>90</b><br>90<br>00<br>00<br>00 | 90<br>90<br><b>ØØ</b><br>00<br>90<br>00<br>$90^{\circ}$<br>00<br>00 | 00 00<br>00 00 | 00 00 00 00 00 00<br>01 03 00 e1 00<br>00 e0 00 0f 01 0b 01<br>$1d$ 10<br>00 10<br>00 00 00 04 00<br>00 00 00<br>00 00 00<br>00 00 00 00<br>00 00 00<br>00 00 00 00 00<br>00 00<br>00<br>00 40<br>00 00<br>2e 74<br>00 30<br>00 00<br>2e 64 | ch. . X.<br>PE L<br>. <del>.</del><br><b><i><u>A</u></i> A <i>A A A A A A A</i></b><br>. @ @<br>********* ********<br>. <sup>.</sup><br><br><br>. D <<br>.<br>.<br>********* ********<br><b>A DOMESTIC AND THE REPORT OF A DISTURBANCE</b><br>. 0<br>.<br>. <del>.</del> t<br>ext (   0<br>. 0.<br>.@. .@.d |

**Fig 3 infected packets in windows operating system**

| 03b0 | 00  | øø.        | 00           | <b>ØØ</b>   |             | 00 00        | 00          | 00        | 90. | <b>BB</b> |           | 00 00     |           | 00 00        | 00 00        |     | .<br>the company's company's company's |              |
|------|-----|------------|--------------|-------------|-------------|--------------|-------------|-----------|-----|-----------|-----------|-----------|-----------|--------------|--------------|-----|----------------------------------------|--------------|
| 03c0 | øø. | <b>BB</b>  | 90           | 90          | <b>BB</b>   | <b>BB</b>    | <b>ØØ</b>   | -99       | øø  | 00        | øø        | <b>ØØ</b> | <b>a</b>  | 00           | <b>ØØ</b>    | -90 | .<br>.                                 |              |
| 03d0 | øй. | 00         | 90           | 90          | øø.         | 90           | <b>ØØ</b>   | 00        | øø  | - 60      | 90        | 90        | 00        | 90           | 00           | -90 |                                        |              |
| 03e0 | คค  | <b>DD</b>  | <b>DD</b>    | <b>GQ</b>   | øø          | 00           | 00          | 90        | 00  | <b>DO</b> | <b>DD</b> | 00        | 90        | 00           | 00 00        |     | .                                      |              |
| 03f0 | aa. | 00         | 00           | 00          | 00          | 00           | 00          | -90       | 9Ø. | <b>BB</b> | 00        | 00        | 00        | 00           | <b>99.99</b> |     | ********* ********                     |              |
| 0400 | 00  | <b>BB</b>  | 99           | <b>GO</b>   | <b>BB</b>   | 00           | <b>BB</b>   | 99        | øø  | <b>BB</b> | <b>BB</b> | <b>GB</b> | <b>BB</b> | 00           | 99.99        |     | ********* ********                     |              |
| 0410 | øø. | 90         | 80           | <b>ØØ</b>   | øø.         | 90           | 90          | -99       | øø  | øø        | <b>ØØ</b> | <b>GØ</b> | øø.       | øø.          | 00 00        |     | .<br>                                  |              |
| 0420 | øø. | 00         | <b>DA</b>    | <b>BA</b>   | øø          | 00           | 90          | 90        | øа  | <b>BA</b> | 90        | 90        | 90        | 90           | 00 00        |     | .<br>.                                 |              |
| 0430 | 0a  | 00         | 00           | 90          | 00          | 00           | 00          | -00       | 00  | 00        | ee.       | 90        | 00        | -00          | 00 00        |     | .                                      | <b>Empty</b> |
| 0440 | 90  | <b>BB</b>  | 90           | 90          | 90          | 00           | <b>BB</b>   | 00        | øø  | <b>BB</b> | 90        | <b>BB</b> | 00        | 00           | 00 00        |     | .<br>.                                 |              |
| 0450 | øø. | 00         | 90           | <b>ØØ</b>   | ØØ.         | $90^{\circ}$ | 00          | 99        | øø  | øø        | 90        | <b>BB</b> | <b>BB</b> | $90^{\circ}$ | 00 00        |     | .<br>                                  | Payload      |
| 0460 | aa. | <b>GQ</b>  | 90           | øø.         | øø          | 00           | 00          | 99        | 00  | 90        | 00        | 00        | <b>ØØ</b> | 90           | 00 00        |     | .                                      |              |
| 0470 | 00  | 00         | 00           | 90          | 00          | 90           | 00          | 90        | 90  | 00        | <b>ØØ</b> | 00        | 00        | <b>ØØ</b>    | 00 00        |     | ********* ********                     |              |
| 0480 | คค  | <b>PO</b>  | <b>P</b>     | <b>n</b>    | 90          | 00           | 00          | 90        | 90  | <b>BB</b> | <b>P</b>  | 00        | 00        | 00           | <b>99.99</b> |     | .                                      |              |
| 0490 | øø. | <b>BB</b>  | 90           | <b>BB</b>   | 00          | <b>GQ</b>    | <b>GB</b>   | <b>B</b>  | øø  | <b>ØØ</b> | <b>90</b> | <b>GQ</b> | <b>BB</b> | <b>ØØ</b>    | 99 99        |     | .                                      |              |
| 04a0 | 90  | <b>PU</b>  | <b>DO</b>    | <b>BB</b>   | <b>ØØ</b>   | ee.          | <b>a</b>    | -90       | øи  | <b>GQ</b> | 90        | 90        | <b>BB</b> | 90           | 00 00        |     | .<br>.                                 |              |
| 04b0 | 00  | øø.        | 00           | 90          | øø.         | <b>ø</b>     | <b>ØØ</b>   | 00        | øø  | <b>ØØ</b> | <b>a</b>  | 00        | 00        | 90           | 00 00        |     | .                                      |              |
| 04c0 | คค  | 00         | 90           | 90          | 90          | 00           | 00          | 00        | 00  | 90        | 00        | 90        | <b>ØØ</b> | 90           | 00 00        |     | .<br>.                                 |              |
| 04d0 | øø. | <b>DD</b>  | <b>90</b>    | 00          | øø.         | 90           | 00          | <b>GQ</b> | คค  | <b>BB</b> | <b>BB</b> | <b>BB</b> | <b>BA</b> | <b>GQ</b>    | <b>99.99</b> |     | .<br>.                                 |              |
| ねきらね | oσ  | <b>VH7</b> | <b>YYY</b>   | <b>YTY7</b> | <b>VIVI</b> | 00           | <b>VIVI</b> | юo        | פיט | vm        |           | שש שש     | OO.       | oo oo oo     |              |     | .<br>.                                 |              |
| 04f0 | øø. | 90         | $00^{\circ}$ | 00          |             | 00 00        | <b>GØ</b>   | 00        | øø. | 00        |           | 00 00     | 00        | 00           | 00           | 90  | .                                      |              |

**Fig 4 empty payload in windows operating system**

- The results for the Trojan Linux attack payload for Linux based Wireshark, show that the Trojan Linux produce a different pattern of behavior compared with normal behavior. The Trojan Linux output is also giving empty payload. No data are - Trojan based on the results the empty payload is defined as an attack, compared with normal packets. Empty data are transmitted through the TCP flow. in a normal packet capture TCP connection starts, a destination device receives a SYN packet from a source device and sends back a SYN ACK. The destination device must then hear an ACK of the SYN ACK before the connection is established. This is mentioned to as the "TCP three-way handshake."
- $\triangleright$  Bad packets received are packets that may include ICMP unreachable status or TCP Retransmission that may be indicative of an unusual number of failures which may be evidence of scanning of multiple destinations by the source device.

|     |                                                                                          |                                     | File Edit View Go Capture Analyze Statistics Telephony Wireless Tools Help |                      |    |                                                                     |  |  |  |  |  |  |  |  |  |
|-----|------------------------------------------------------------------------------------------|-------------------------------------|----------------------------------------------------------------------------|----------------------|----|---------------------------------------------------------------------|--|--|--|--|--|--|--|--|--|
|     |                                                                                          |                                     | <b>ALA⊙DRXCQ&lt;&gt;◆H-HEE</b> ©@@T                                        |                      |    |                                                                     |  |  |  |  |  |  |  |  |  |
|     | $\vert$ Apply a display filter $\ldots$ <ctrl-></ctrl-><br>$\Rightarrow$<br>Expression + |                                     |                                                                            |                      |    |                                                                     |  |  |  |  |  |  |  |  |  |
| lo. | Time                                                                                     | Source                              | <b>Destination</b>                                                         | Protocol Length Info |    |                                                                     |  |  |  |  |  |  |  |  |  |
| 325 |                                                                                          | 2019-04-18 07:49:59 91.250.86.107   | 192.168.0.105                                                              | TCP                  | 54 | $23 \rightarrow 27367$ [RST, ACK] Seq=1 Ack=1 Win=0 Len=0           |  |  |  |  |  |  |  |  |  |
| 326 |                                                                                          | 2019-04-18 07:49:59 82.95.126.114   | 192.168.0.105                                                              | ICMP<br>70           |    | Destination unreachable (Communication administratively             |  |  |  |  |  |  |  |  |  |
| 327 |                                                                                          | 2019-04-18 07:49:59 82.82.39.191    | 192.168.0.105                                                              | ICMP                 | 70 | Destination unreachable (Communication administratively             |  |  |  |  |  |  |  |  |  |
| 328 |                                                                                          | 2019-04-18 07:49:59 87.6.27.150     | 192.168.0.105                                                              | <b>TCP</b>           | 54 | $23 \rightarrow 27367$ [RST, ACK] Seq=1 Ack=1 Win=0 Len=0           |  |  |  |  |  |  |  |  |  |
| 329 |                                                                                          | 2019-04-18 07:49:59 157.230.179.36  | 192.168.0.105                                                              | <b>TCP</b>           | 74 | 1791 → 40534 [SYN, ACK] Seq=0 Ack=1 Win=14480 Len=0 MSS             |  |  |  |  |  |  |  |  |  |
| 330 |                                                                                          | 2019-04-18 07:49:59 192.168.0.105   | 157.230.179.36                                                             | <b>TCP</b>           | 66 | 40534 → 1791 [ACK] Seq=1 Ack=1 Win=29312 Len=0 TSval=11             |  |  |  |  |  |  |  |  |  |
| 331 |                                                                                          | 2019-04-18 07:49:59 192.168.0.105   | 157.230.179.36                                                             | <b>TCP</b>           | 66 | $[TCP Dup ACK 330#1] 40534 \rightarrow 1791 [ACK] Seq=1 Ack=1 Win=$ |  |  |  |  |  |  |  |  |  |
| 332 |                                                                                          | 2019-04-18 07:49:59 192.168.0.105   | 157.230.179.36                                                             | <b>TCP</b>           | 70 | 40534 → 1791 [PSH, ACK] Seq=1 Ack=1 Win=29312 Len=4 TSv             |  |  |  |  |  |  |  |  |  |
| 333 |                                                                                          | 2019-04-18 07:49:59 192.168.0.105   | 157.230.179.36                                                             | <b>TCP</b>           | 70 | [TCP Retransmission] $40534 \rightarrow 1791$ [PSH, ACK] Seq=1 Ack= |  |  |  |  |  |  |  |  |  |
| 334 |                                                                                          | 2019-04-18 07:49:59 119.119.66.110  | 192.168.0.105                                                              | <b>TCP</b>           | 54 | $23$ → 27367 [RST, ACK] Seq=1 Ack=1 Win=0 Len=0                     |  |  |  |  |  |  |  |  |  |
| 335 |                                                                                          | 2019-04-18 07:49:59 74.94.38.253    | 192.168.0.105                                                              | <b>TCP</b>           | 86 | $23 \rightarrow 27367$ [RST, ACK] Seq=1 Ack=1 Win=0 Len=32          |  |  |  |  |  |  |  |  |  |
| 336 |                                                                                          | 2019-04-18 07:49:59 174.140.165.13  | 192.168.0.105                                                              | <b>TCP</b>           | 54 | $23 → 27367$ [RST, ACK] Seq=1 Ack=1 Win=0 Len=0                     |  |  |  |  |  |  |  |  |  |
| 337 |                                                                                          | 2019-04-18 07:49:59 196.209.159.186 | 192.168.0.105                                                              | TCP                  | 54 | $23$ → 27367 [RST, ACK] Seq=1 Ack=1 Win=0 Len=0                     |  |  |  |  |  |  |  |  |  |
| 338 |                                                                                          | 2019-04-18 07:49:59 14.46.90.203    | 192.168.0.105                                                              | <b>TCP</b>           | 54 | $23 \rightarrow 27367$ [RST, ACK] Seq=1 Ack=1 Win=0 Len=0           |  |  |  |  |  |  |  |  |  |

**Fig 5 bad packets captured via wireshark in linux operating system**

 Linux and Windows have the same output for a Trojan attack through the infected packet-based Wireshark output. The Linux and Windows Operating Systems have the same behavior for captured infected Packets. Empty data are transmitted through the TCP flow. According to this behavior, it can be concluded or there can be strong accordance that this is an abnormal behavior of TCP flow caused by a harmful code in Linux Operating System.

| Open $\blacktriangledown$ | 匝        |          |                         |          |          |                |                      |          |          |                | final report.txt |          |    |       |                         |    | ~/linux reports/6979a47ed7053f076be62607bebf9c7995d9a20e1dfe53e18272 mfg d | Save | Ξ<br>$\Box$ | $\mathsf{X}$ |
|---------------------------|----------|----------|-------------------------|----------|----------|----------------|----------------------|----------|----------|----------------|------------------|----------|----|-------|-------------------------|----|----------------------------------------------------------------------------|------|-------------|--------------|
| 00080                     |          |          | 00 80 04 08 b6 31 10 00 |          |          |                |                      |          |          |                |                  |          |    |       | b6 31 10 00 05 00 00 00 |    | . 1 1                                                                      |      |             |              |
| 00090                     | 00       |          | 10 00                   |          |          | 00 01 00 00 00 |                      |          |          | 00 40          |                  |          |    |       | 10 00 00 c0 14 08       |    | . @                                                                        |      |             |              |
| 000a0                     | 00       | cΘ       | 14                      | 08 68    |          |                | d <sub>2</sub> 11 00 |          | 68       | d2             | 11               |          |    |       | 00 04 00 00 00          |    | . h h                                                                      |      |             |              |
| <b>000b0</b>              | 00       | 10       | 00                      |          | 00 01    | 00             | 00 00                |          | 00       | 20             | 22               | 00       | 00 |       | a0 26 08                |    | . " & .                                                                    |      |             |              |
| 000c0                     | 00       | a0       | 26                      |          | 08 40    | 7b             | 01 00                |          | 68       | C <sup>9</sup> | 02               | 00       |    |       | 06 00 00 00             |    | . . & . @{ h                                                               |      |             |              |
| 000d0                     | 00       | 10       | 00                      |          | 00 51 e5 |                | 74 64                |          | 00       | 00             | 00               | 00       |    |       | 00 00 00 00             |    | 0.td                                                                       |      |             |              |
| 000e0                     | 00       | 00       | 00                      | 00       | 00       | 00             | 00 00                |          | 00       | 00             | 00               | 00       | 06 |       | 00 00 00                |    |                                                                            |      |             |              |
| 000f0                     | 04       | 00       | 00                      | 00       | 80       | 15             | 04 65                |          | 00       | 00             | 00               | 00       | 00 |       | 00 00                   | 00 | . e                                                                        |      |             |              |
| 00100                     | 00       | 00       | 00                      | 00       | 00       | 00             | 00                   | 00       | 00       | 00             | 00               | 00       | 00 |       | 2a 00 00                |    |                                                                            |      |             |              |
| 00110<br>00120            | 04       | 00<br>იი | 00<br>00                | 00<br>00 | 00<br>00 | 00<br>00       | 00<br>00             | 00<br>00 | 00       | 00             | 00<br>00         | 00<br>00 | 00 |       | 00 00                   | 00 |                                                                            |      |             |              |
| 00130                     | 00<br>00 | 00       | 00                      | 00       | 00       | 00             | 00                   | 00       | 00<br>00 | 00<br>00       | 00               | 00       | 00 |       | 00 00 00<br>01 00 00 00 |    |                                                                            |      |             |              |
| 00140                     | 01       | 00       | 00                      | 00       | 06       | 00             | 00                   | 00       | 00       | 90             | 04               | 08       | 00 |       | 10 00 00                |    |                                                                            |      | infected    |              |
| 00150                     | b6       | 21       | 10                      | 00       | 00       | 00             | 00                   | 00       | 00       | 00             | 00               | 00       | 10 |       | 00 00 00                |    |                                                                            |      |             |              |
| 00160                     | 00       | 00       | 00                      | 00       | 41       | 00             | 00                   | 00       | 01       | 00             | 00               |          |    |       | 00 02 00 00 00          |    | .<br>.A.                                                                   |      | packets     |              |
| 00170                     | 00       | cΘ       | 14                      | 08       | 00       | 40             | 10                   | 00       | бe       | 67             | 06               | 00       |    |       | 00 00 00 00             |    | $\ldots$ . 0. . ng.                                                        |      |             |              |
| 00180                     | 00       | 00       | 00                      | 00       | 20       | 00             | 00                   | 00       | 00       | 00             | 00               | 00       |    |       | 72 00 00                | 00 | <u>. 6</u>                                                                 |      |             |              |
| 00190                     | 03       | 00       | 00                      | 00       | 00       | 00             | 00                   | 00       | 00       | 00             | 00               |          |    |       | 00 80 a7 16 00          |    |                                                                            |      |             |              |
| 001a0                     | 7c       | 00       | 00                      | 00       | 00       | 00             | 00                   | 00       | 00       | 00             | 00               | 00       |    |       | 01 00 00 00             |    |                                                                            |      |             |              |
| 001b0                     | 00       | 00       | 00                      | 00       | 49       | 00             | 00                   | 00       | 01       | 00             | 00               | 00       |    |       | 02 00 00 00             |    | . 1                                                                        |      |             |              |
| 001c0                     | 00       | 28       | 1 <sub>b</sub>          | 08       | 00       | a8             | 16                   | 00       | 08       | 13             | 00               | 00       | 00 | 00 00 |                         | 00 |                                                                            |      |             |              |
| 001d0                     | 00       | 00       | 00                      | 00       | 20       | 00             | 00                   | 00       | 00       | 00             | 00               |          |    |       | 00 53 00 00 00          |    |                                                                            |      |             |              |
| 001e0                     | 01       | 00       | 00                      | 00       | 02       | 00             | 00                   | 00       | 08       | 3b             | 1 <sub>b</sub>   | 08       | 08 |       | bb 16 00                |    |                                                                            |      |             |              |
| 001f0                     | 30       | 01       | 00                      |          | 00 00    | 00             | 00                   | 00       | 00       | 00             | 00               | 00       |    |       | 04 00 00 00             |    |                                                                            |      |             |              |
| 00200                     | 00       |          | 00 00                   |          |          | 00 5d 00 00 00 |                      |          | 01       | 00             | 00               | 00       |    |       | 02 00 00 00             |    | . 1 .                                                                      |      |             |              |
| 00210                     |          |          | 38 3c 1b 08 38 bc 16 00 |          |          |                |                      |          | 00       | 00             | 00               |          |    |       | 00 00 00 00 00          |    | 8<.08.                                                                     |      |             |              |

**Fig 6 infected packets in linux operating system**

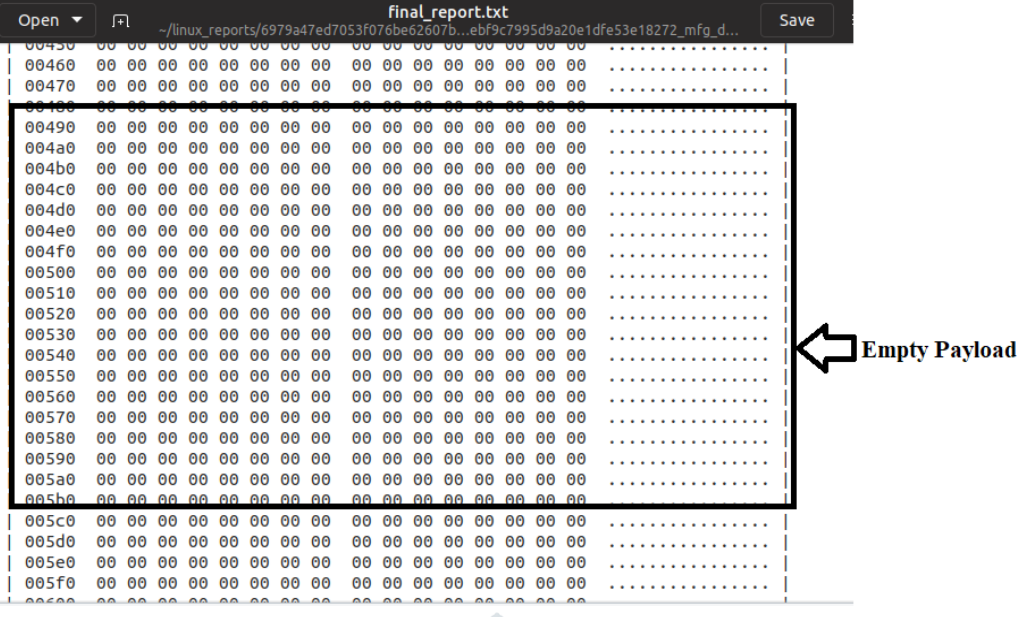

#### **Fig 7 empty payload in linux operating system**

**Comparison of Malware Behavior Between Linux and Windows Operating System**

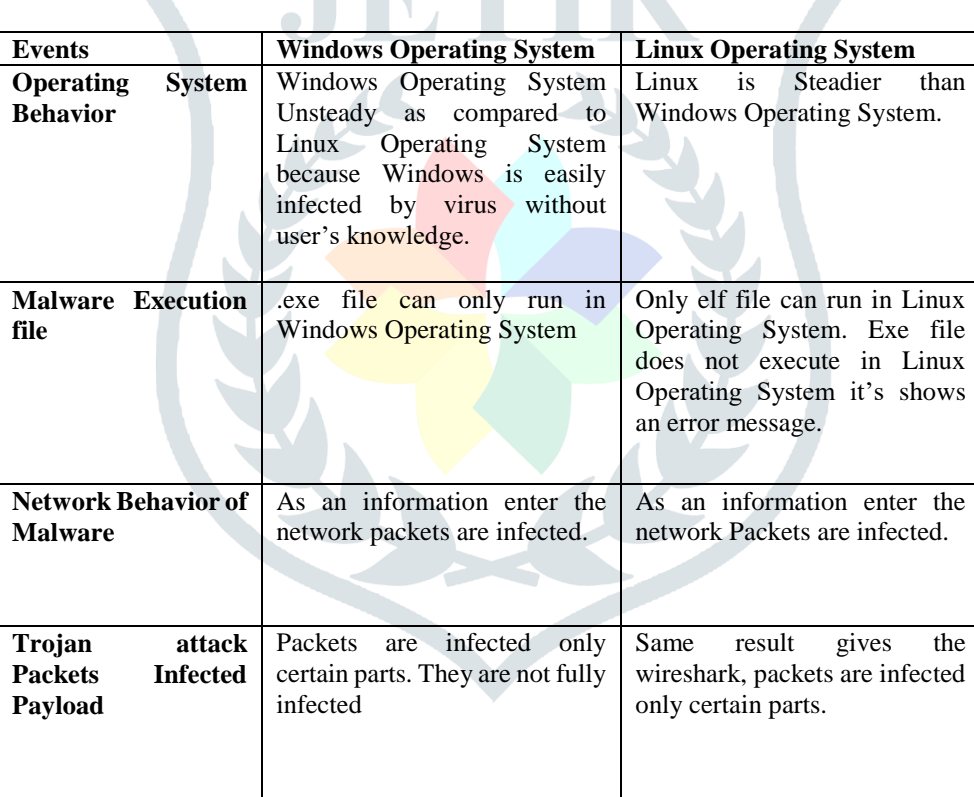

**Table 2 comparison of malware behavior in windows and linux operating system**

## **VI. CONCLUSION**

From the implementation we can conclude that:

- $\triangleright$  Linux and Windows have the same output for a Trojan attack through the infected packet-based Wireshark. The infected captured packet for both Linux and Windows has the same behavior. The designed code is able to capture TCP, UDP and also ICMP protocol information.
- $\triangleright$  The objectives of this paper have been partially achieved in the following perception first infected packet-based Wireshark output has been captured and network information has discovered and secondly Trojan attack from a computer network fragmented has been detected and monitored.

## **REFERENCES**

- [1] E. a. G. M. a. F. Y. a. B. D. Cozzi, "Understanding linux malware," *2018 IEEE Symposium on Security and Privacy (SP),* pp. 161--175, 2018.
- [2] M. K. A, "Learning Malware Analysis," 2018.
- [3] S. S. a. K. M. A. a. J. C. Darshan, "Windows malware detection based on cuckoo sandbox generated report using machine learning algorithm," *Industrial and Information Systems (ICIIS), 2016 11th International Conference on,*  pp. 534--539, 2016.
- [4] K. Monnappa, "Automating linux malware analysis using limon sandbox," 2015.
- [5] S. a. G. A. A. Nari, "Automated malware classification based on network behavior," 2013.
- [6] G. a. A.-B. H. M. a. o. Al-Saadoon, "A comparison of trojan virus behavior in Linux and Windows operating systems," *arXiv preprint arXiv:1105.1234,* 2011.
- [7] J. A. a. A.-B. A. a. X. S. a. S. R. Morales, "Analyzing and exploiting network behaviors of malware," 2010.
- [8] U. a. H. I. a. B. D. a. K. E. a. K. C. Bayer, "A View on Current Malware Behaviors," 2009.
- [9] K. a. H. T. a. W. C. a. D. P. a. L. P. Rieck, "Learning and classification of malware behavior," 2008.
- [10] "http://malware-unplugged.blogspot.com/2015/11/setting-up-limon-sandbox-for-analyzing.html".
- [11] M. Bishop, "An Overview of Computer Viruses in a Paper Environment".

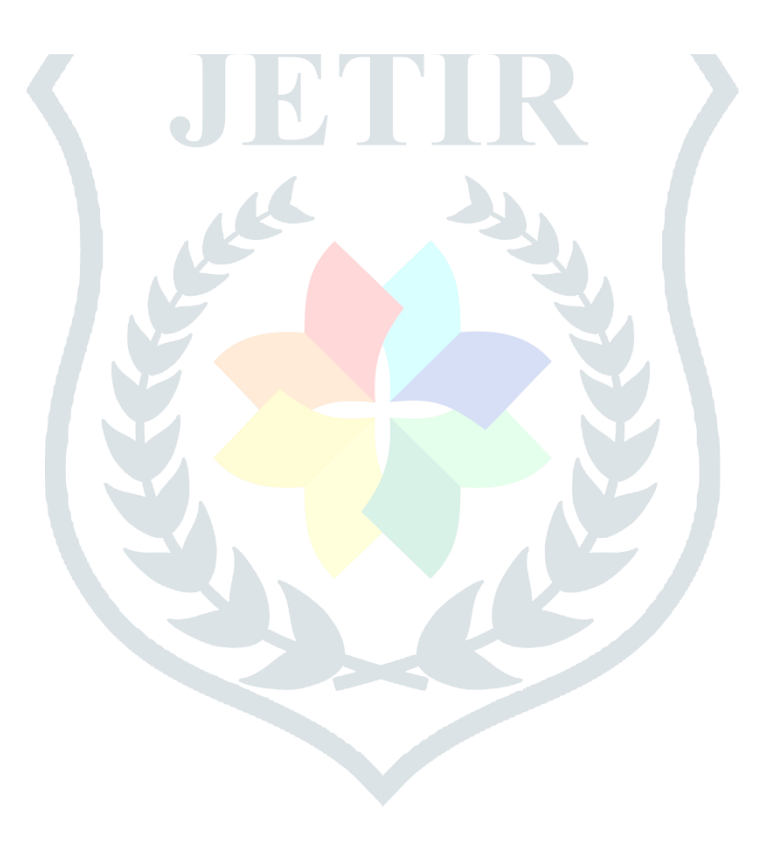